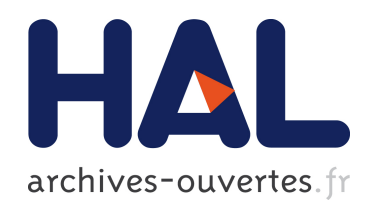

#### Evaluation of INSPIRE implementation in France by computing indicators and analysing data with Daobs application

Etienne Taffoureau

#### ▶ To cite this version:

Etienne Taffoureau. Evaluation of INSPIRE implementation in France by computing indicators and analysing data with Daobs application. INSPIRE Conference 2016, Sep 2016, Barcelone, Spain. 2016. <hal-01360544>

#### HAL Id: hal-01360544 <https://hal-brgm.archives-ouvertes.fr/hal-01360544>

Submitted on 4 Oct 2016

HAL is a multi-disciplinary open access archive for the deposit and dissemination of scientific research documents, whether they are published or not. The documents may come from teaching and research institutions in France or abroad, or from public or private research centers.

L'archive ouverte pluridisciplinaire HAL, est destinée au dépôt et à la diffusion de documents scientifiques de niveau recherche, publiés ou non, ´emanant des ´etablissements d'enseignement et de recherche français ou étrangers, des laboratoires publics ou privés.

# Evaluation of INSPIRE implementation in France by computing indicators and analysing data with Daobs application

Etienne Taffoureau – BRGM

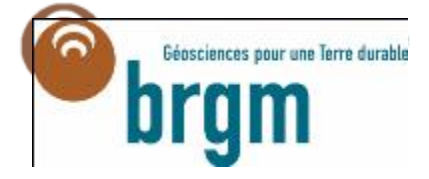

INSPIRE Conference – Barcelona - 2016-09-28

 $-1.89374046 - 6255$ 

## Context of DAOBS project

#### > **DAOBS : a web application for creating & publishing dashboards**

#### > **Developed in MIWP-16 (monitoring & reporting)**

- •Working group composed of experts from member states : FR, NL, DE, UK, IT, PL, …
- Conducted by European Environment Agency (EEA)
- > **European dashboard :**
	- •**https://inspire-dashboard.eea.europa.eu/official**
- > **Based on Solr (search engine) & Banana (dashboard)**
- > **Published as open source (EUPL license) :**

• <https://github.com/INSPIRE-MIF/daobs>

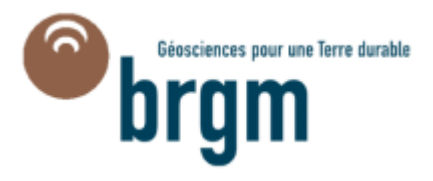

# Objectives of DAOBS project

### > **Simplify INSPIRE reporting process**

- Compute indicators from metadata catalogues (from MS)
- Provide XML file to European Commission

#### > **Show evolution of indicators in INSPIRE dashboards**

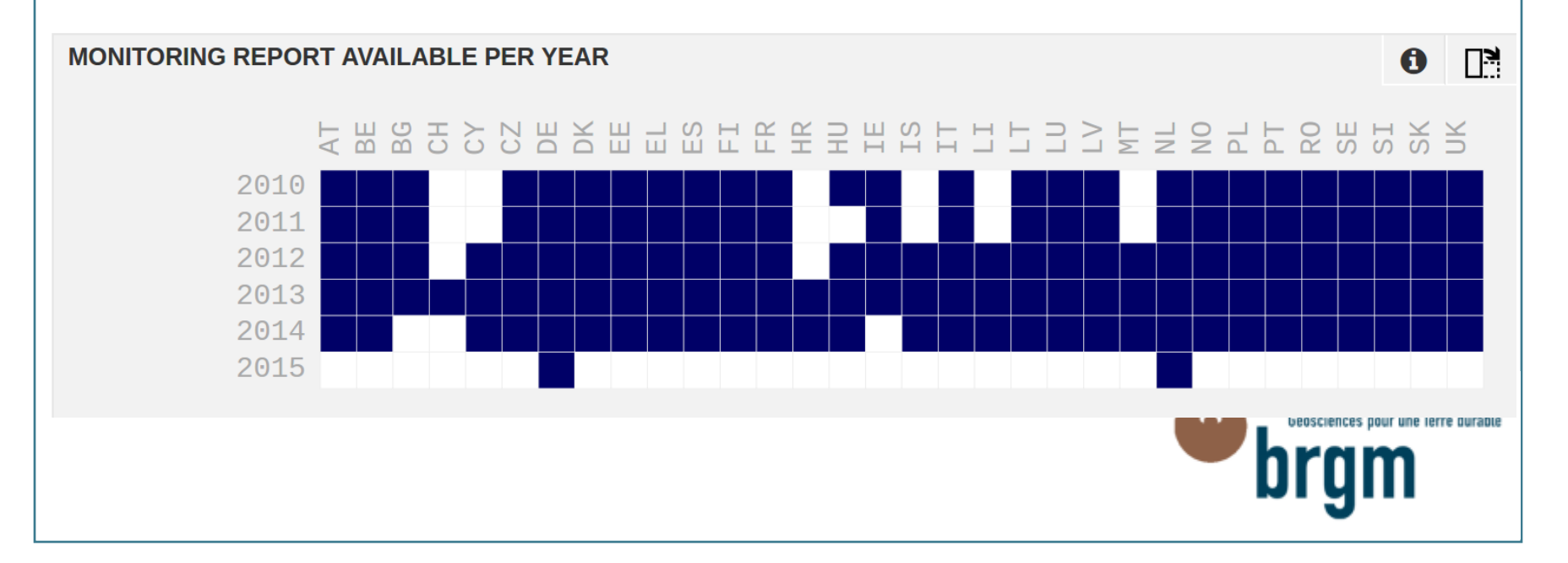

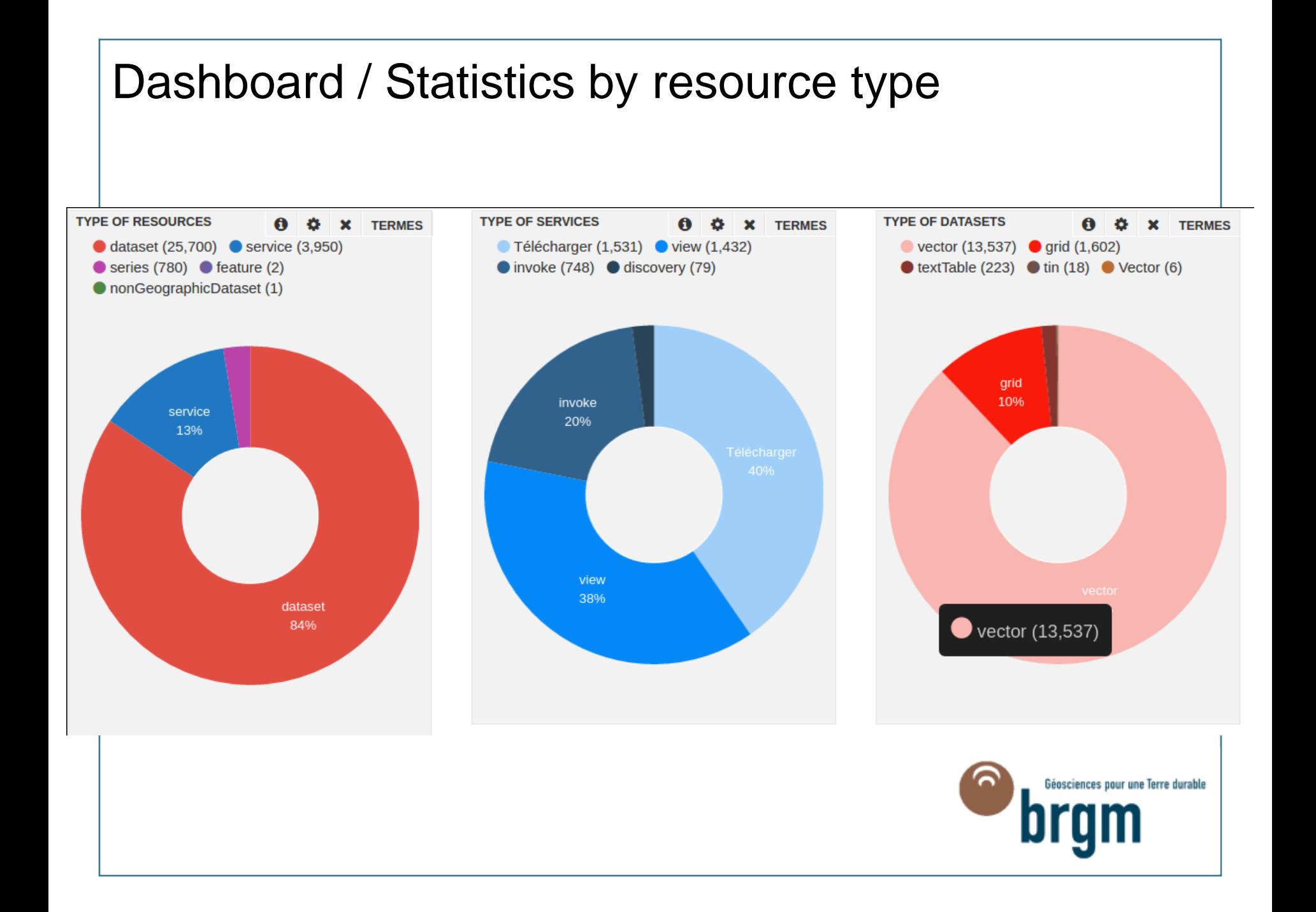

#### Dashboard / Number of network services

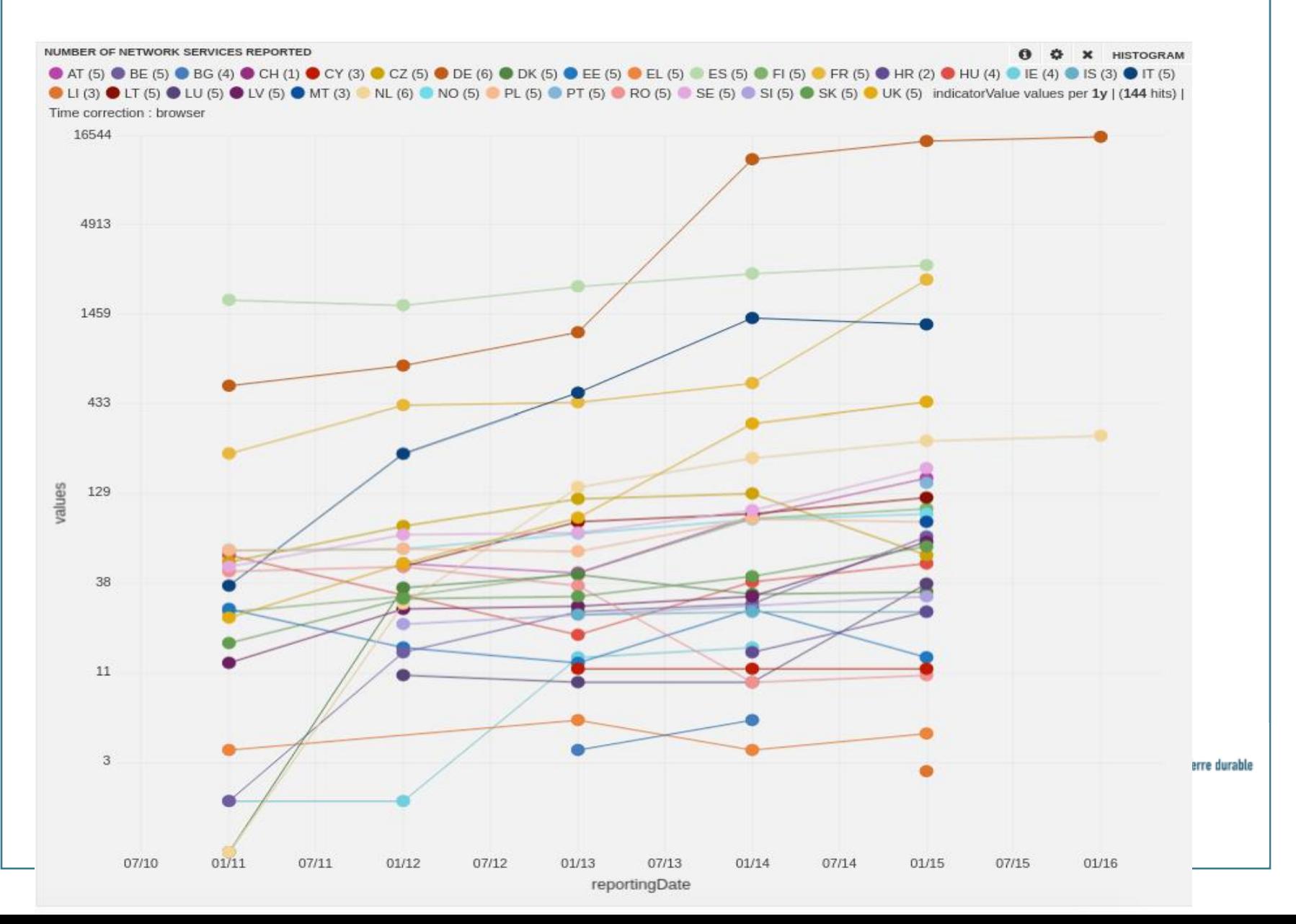

# Dashboard / Existence of metadata at european level

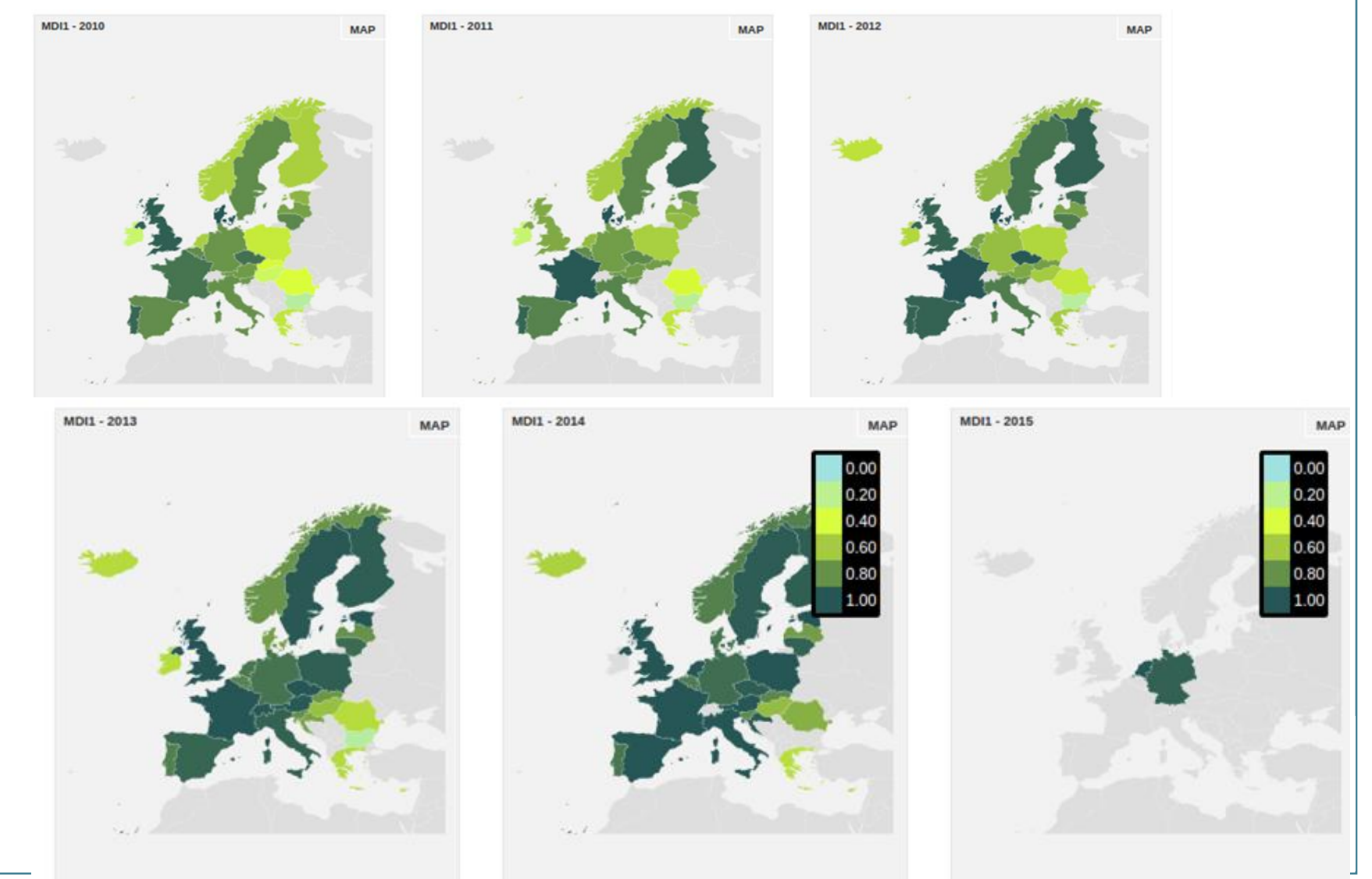

# Dashboard / Implementation in France

> **DAOBS has been implemented in french infrastructure (Geocatalogue.fr)**

#### > **The dashboard is an important tool for decision making**

- > **But, we need to have specific indicators :**
	- at local level (eg. regional maps)
	- by data producers
	- by SDI (eg. Sextant)
	- Number of open data
- > **…to have their evolution at different timescales**
- > **…and the user interface in french!**
- > **So, we have evolved the dashboard**

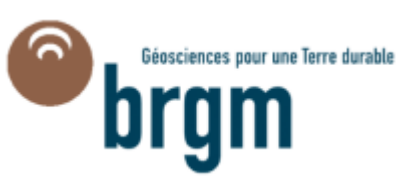

#### Indicators at local level : Existence of metadata

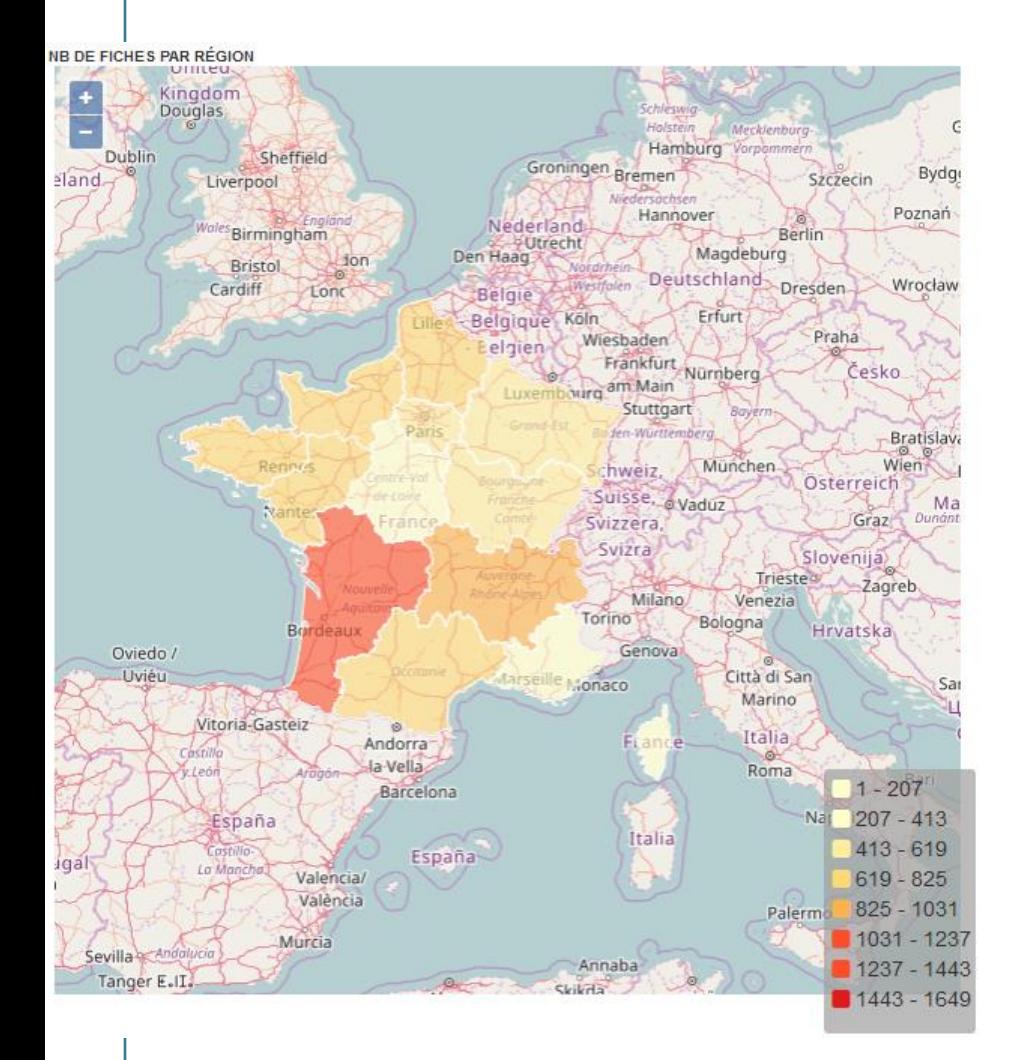

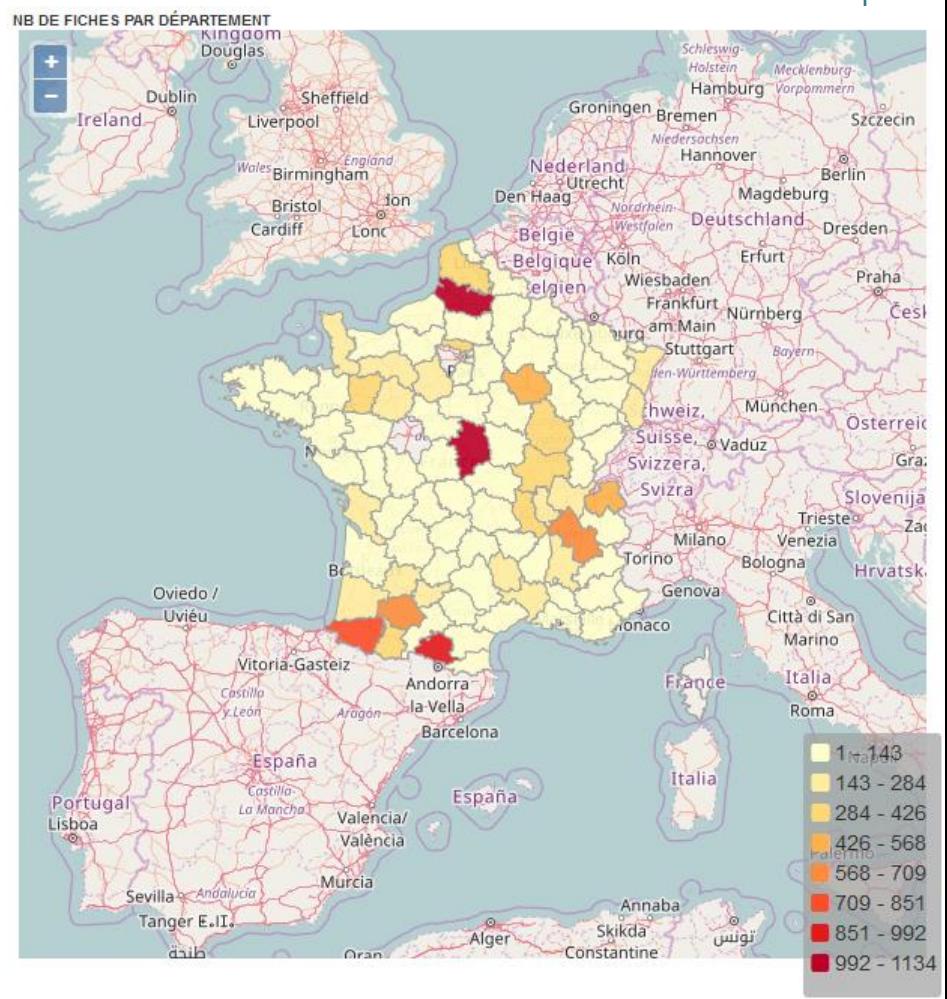

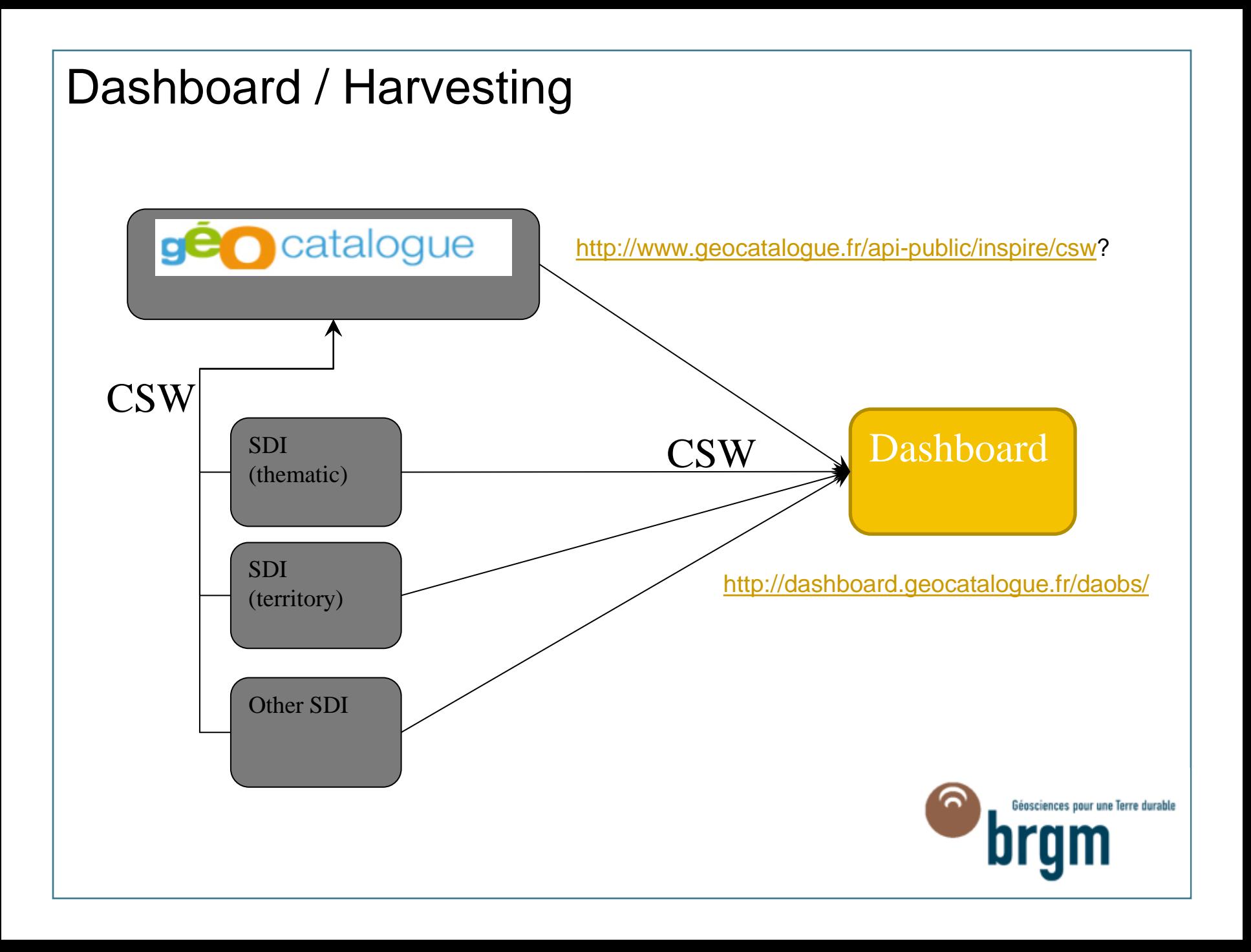

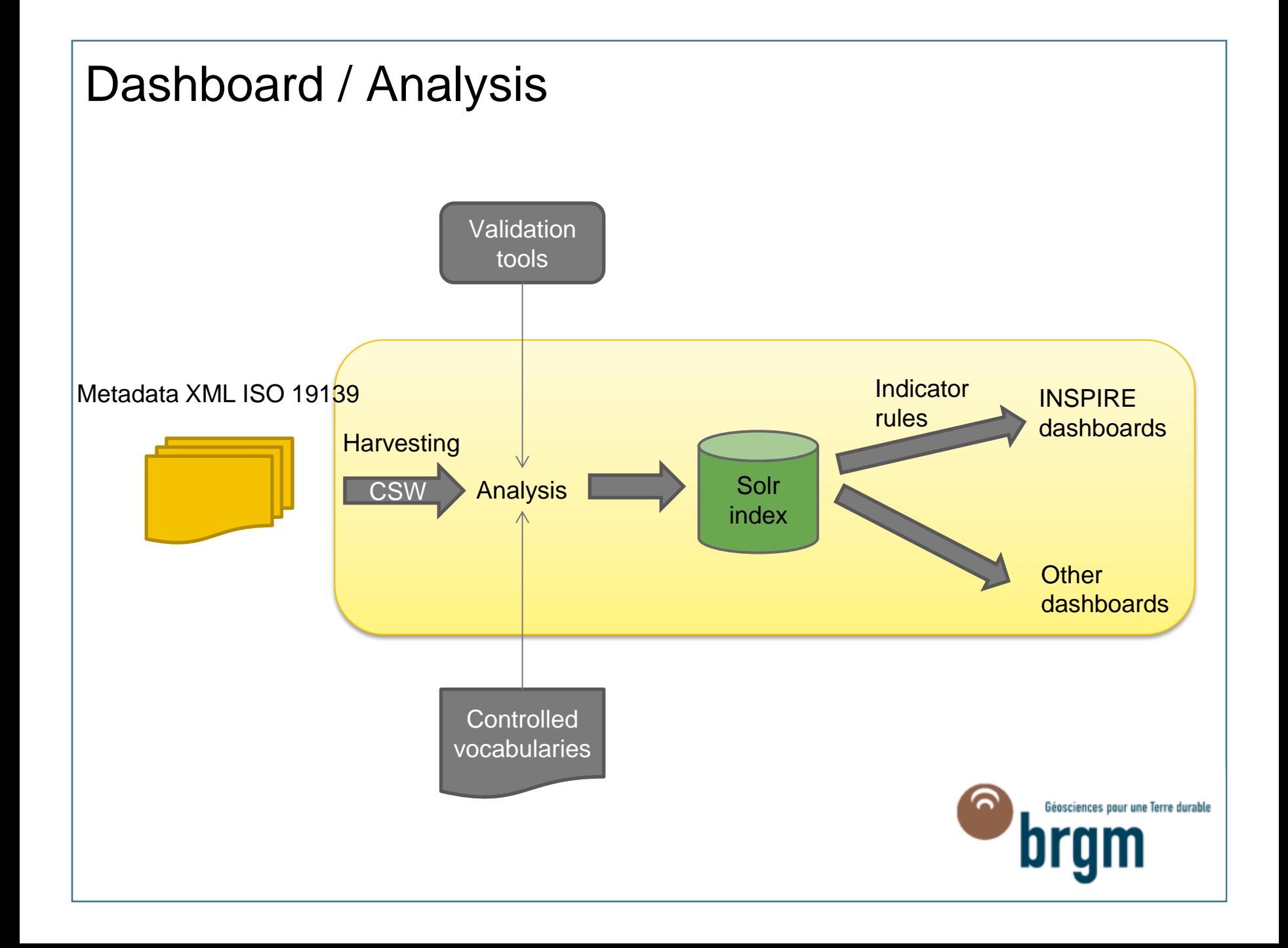

# Dashboard / Analysis

#### > **Each metadata element is stored in Solr index**

#### > **Dashboard use Solr fields :**

- From XML ISO 19139 metadata (e.g. gmd:title)
- Computed from metadata (e.g. isOpendata = yes/no)
- Link between metadata (recordOperatedBy)
- Synonyms from controlled vocabularies (e.g. producers)

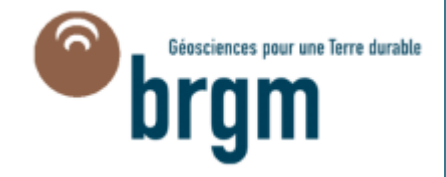

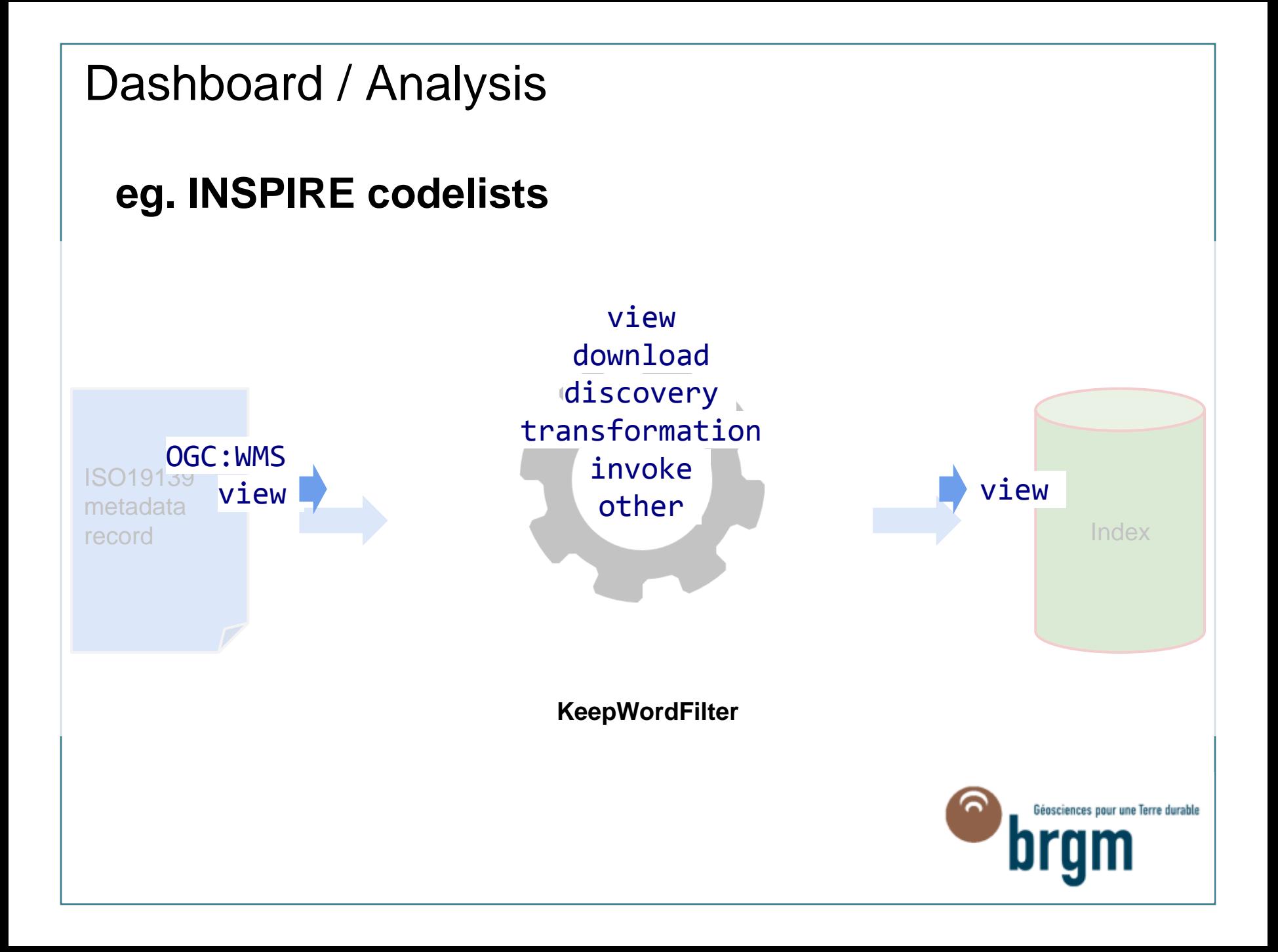

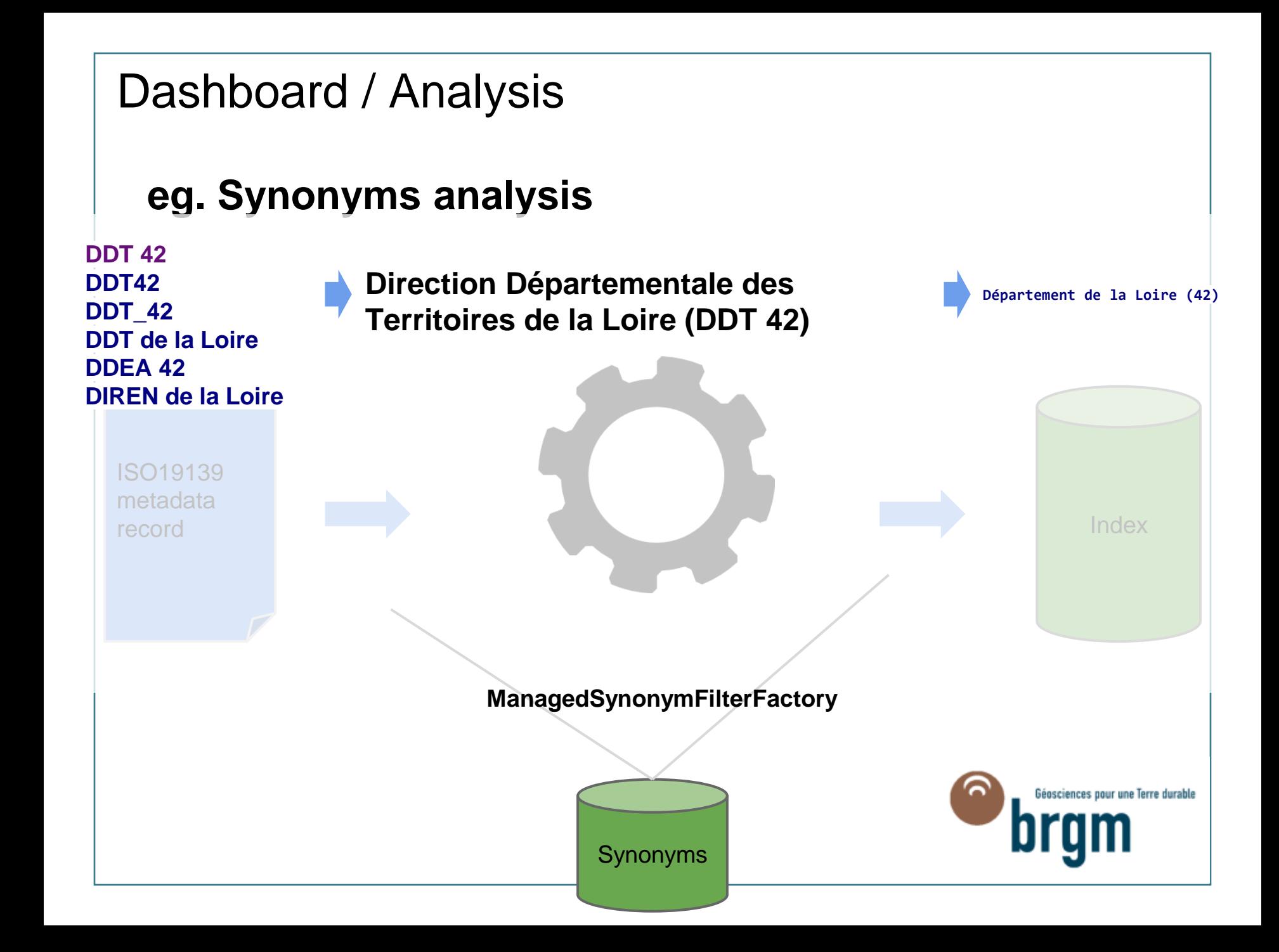

### Dashboard / Analysis

#### > **Coupled with other applications**

- ETF for services validation
- JRC validator or Geocatalogue.fr for metadata validation

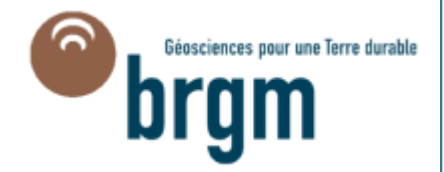

#### Dashboard / Validation report

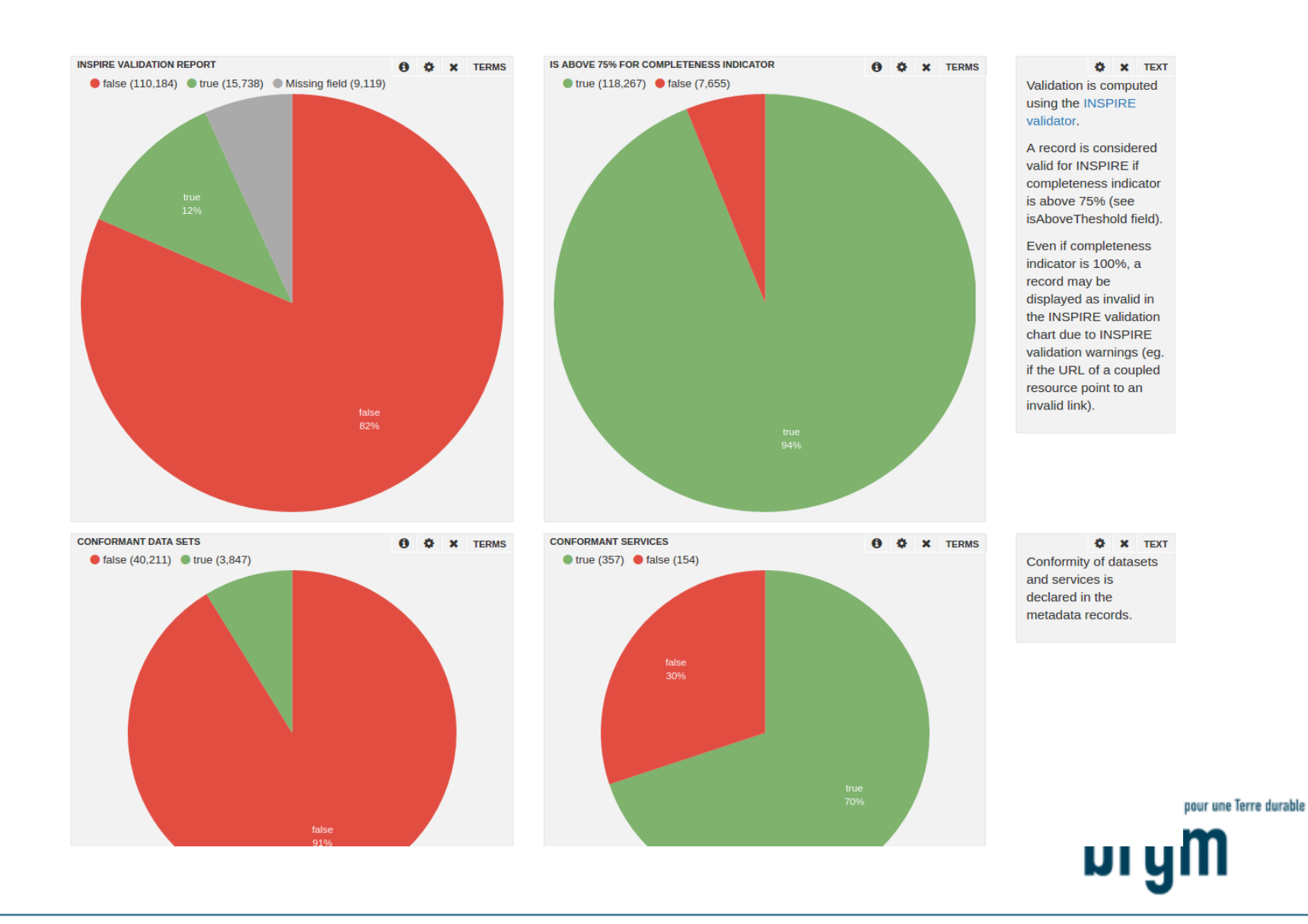

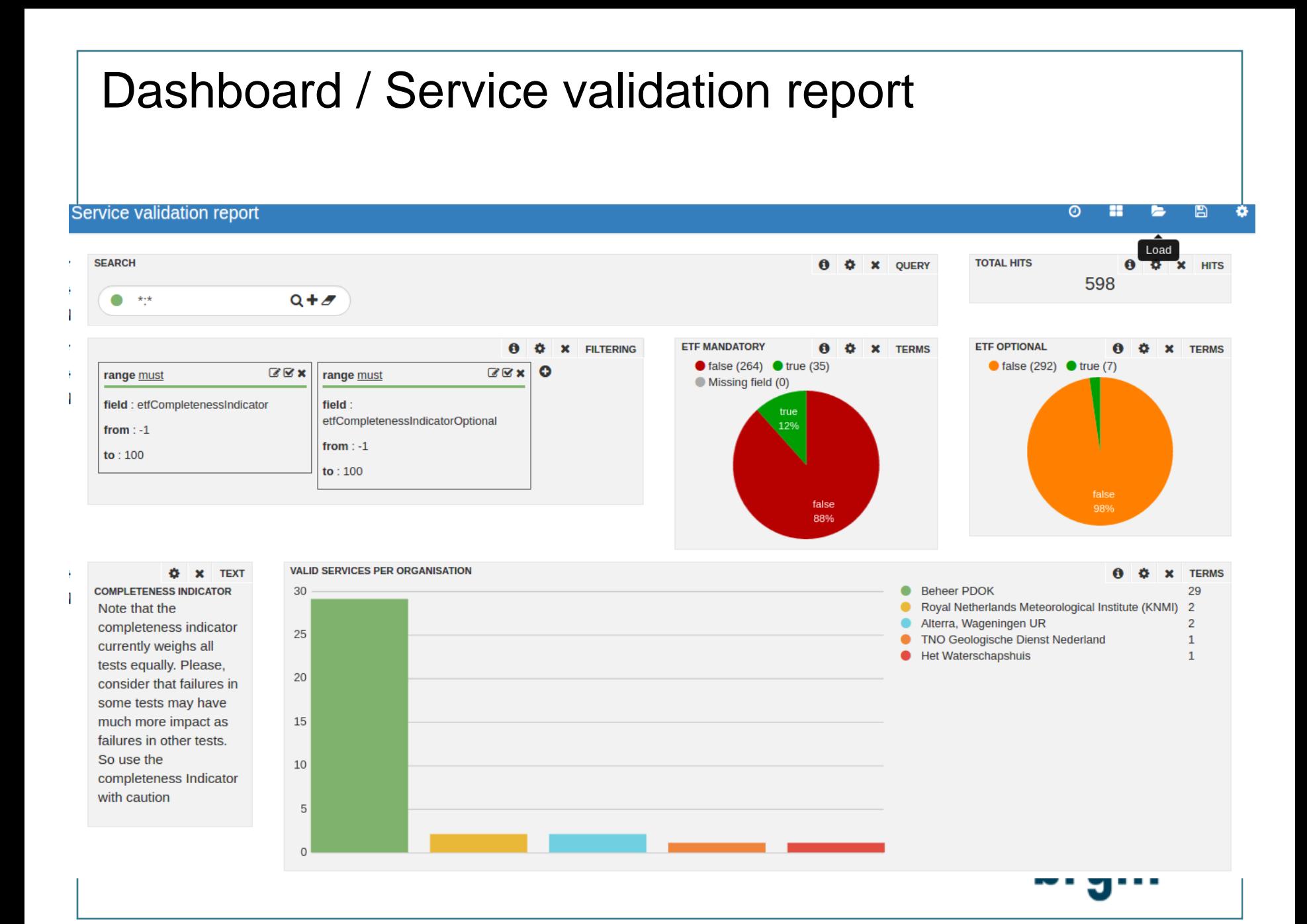

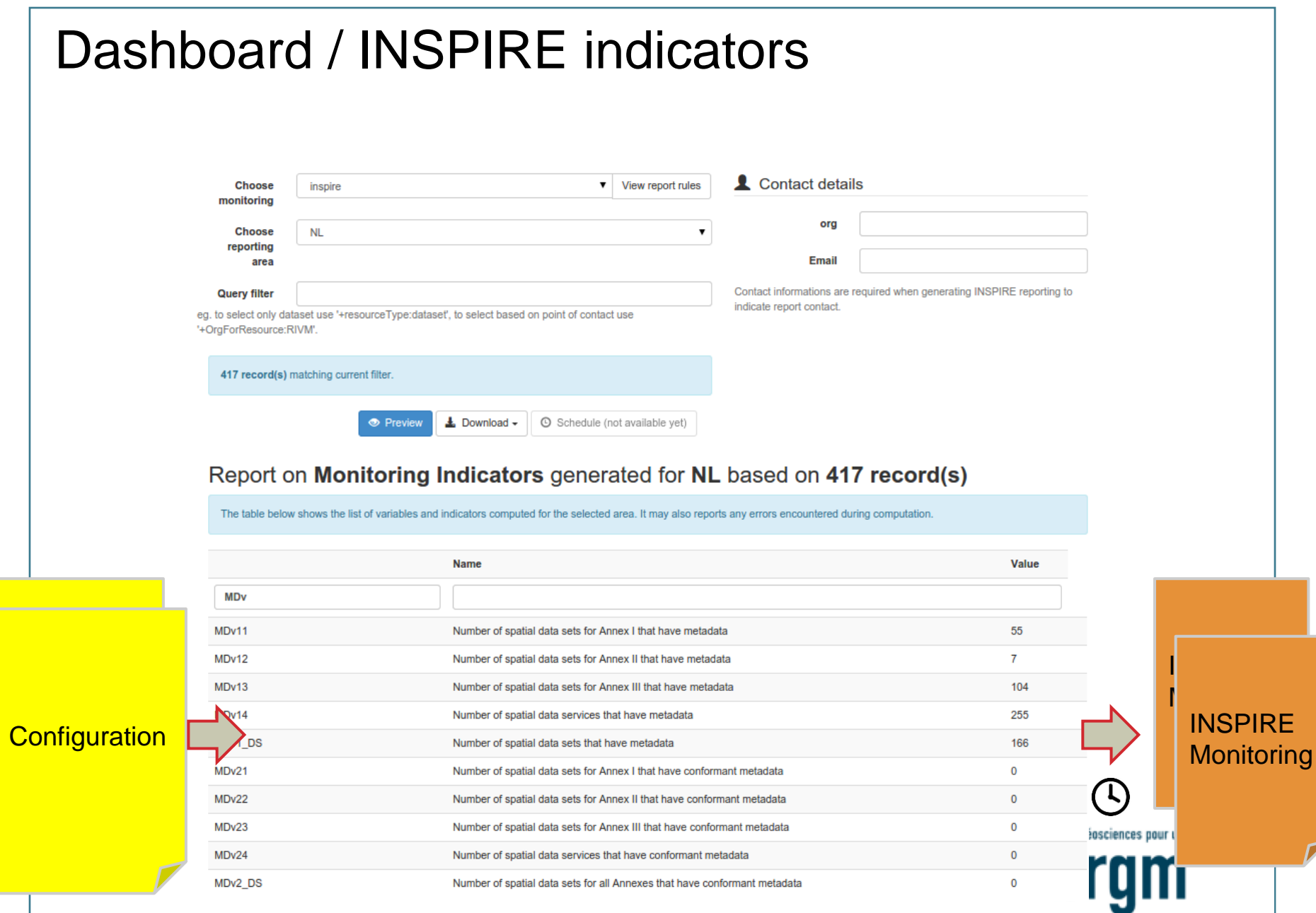

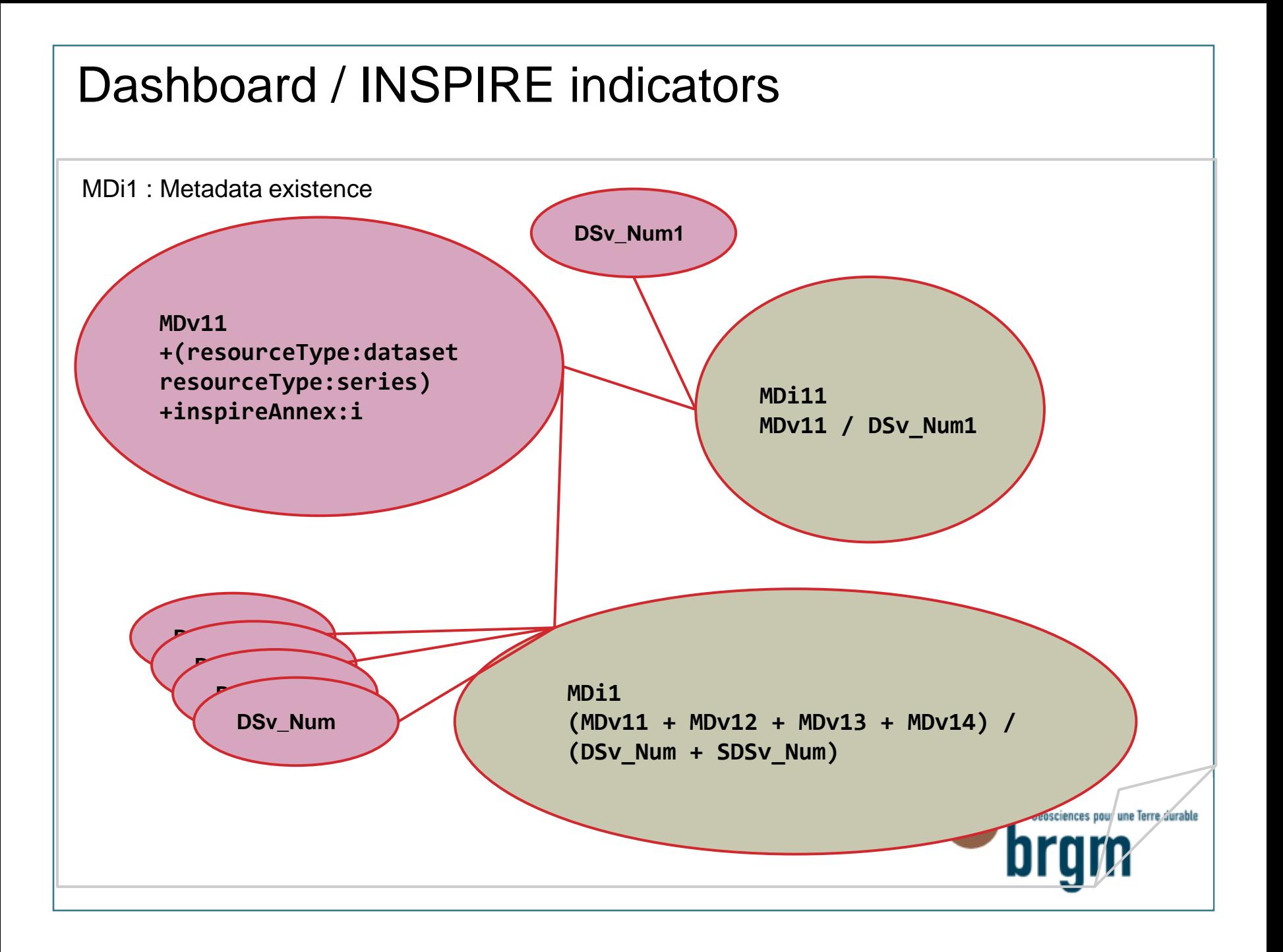

# Conclusions & perspectives

> **MIWP-16 works leads to a prototype of DAOBS application & european "official" dashboards**

> **DAOBS has been improved and adapted in order to evaluate INSPIRE implementation and SDI deployment in France → very important tool for making-decision !**

#### > **Perspectives of evolution :**

- Implementation of common validation tools
- Improve harvesting
- Compute indicators in « real-time »
- Supervision of catalogues
- Identify duplicate/similarity/differences between catalogues

# **Thank you for your attention**  $h3c$  $-$ hto the haa- $\frac{\mu}{\mu}$  has b Etienne Taffoureau – BRGM $17 - 1110$ 150 06-<sup>11</sup>TJJ  $-1.893740.46 - 6255$ Géosciences pour une Terre durable bram

2113 21 6766 130